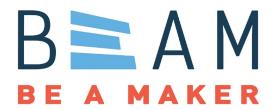

## UNC BeAM Hanes Art Center or Murray Hall ULS UCP (Laser Cutter Control Software) Standard Operating Procedures (SOP):

## Introduction

Universal Laser Systems offers its Universal Control Panel software as a free download on its website. This software is used to position and duplicate your design, as well as determine power, speed and PPI settings in preparation for cutting. Downloading and using this software will allow one to determine the required settings and estimated time of a cut *before* actually getting on the laser cutter.

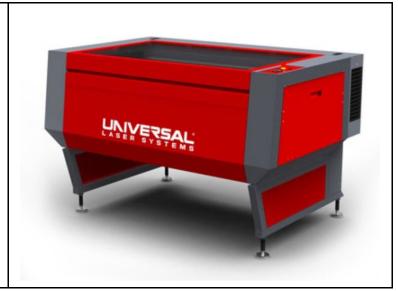

## **Download and Installation**

Begin by downloading your software. Navigate to ULS's downloads page at

https://www.ulsinc.com/support/software-downloads.

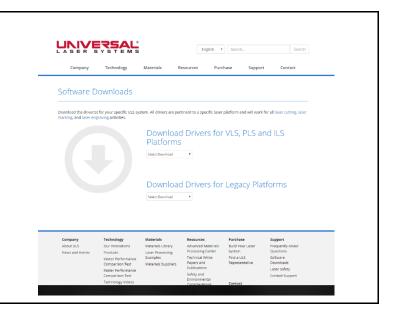

Under "Download Drivers for VLS, PLS, and ILS Platforms", select "UCP Installer" from the drop-down Download Drivers for VLS, PLS and ILS menu. Then click "Download UCP Installer" Platforms UCP Installer Items to Download Download UCP Installer Run the file that you have downloaded. Read and agree 🌍 ULS Software Setup to the EULA. Please review the license terms before installing ULS Software. Press Page Down to see the rest of the agreement. **End User License Agreement** CAREFULLY READ THE FOLLOWING LICENSE AGREEMENT. BY CLICKING ON THE "I AGREE" BUTTON, YOU ARE CONSENTING TO BE BOUND BY AND ARE BECOMING A PARTY TO THIS AGREEMENT. IF YOU DO NOT AGREE TO ALL OF THE TERMS OF THIS AGREEMENT, CLICK THE "CANCEL" BUTTON AND CONTACT UNIVERSAL LASER SYSTEMS. If you accept the terms of the agreement, click I Agree to continue. You must accept the agreement to install ULS Software. I Agree Cancel To download the software for the laser cutters in Murray, select "VLS DESKTOP | VLS PLATFORM" (highlighted in red). To download the software for the laser cutter in Hanes, select "ILS PLATFORM" (highlighted in yellow). Universal Control Panel Installa VLS DESKTOP PLS PLATFORM ILS PLATFORM VLS PLATFORM

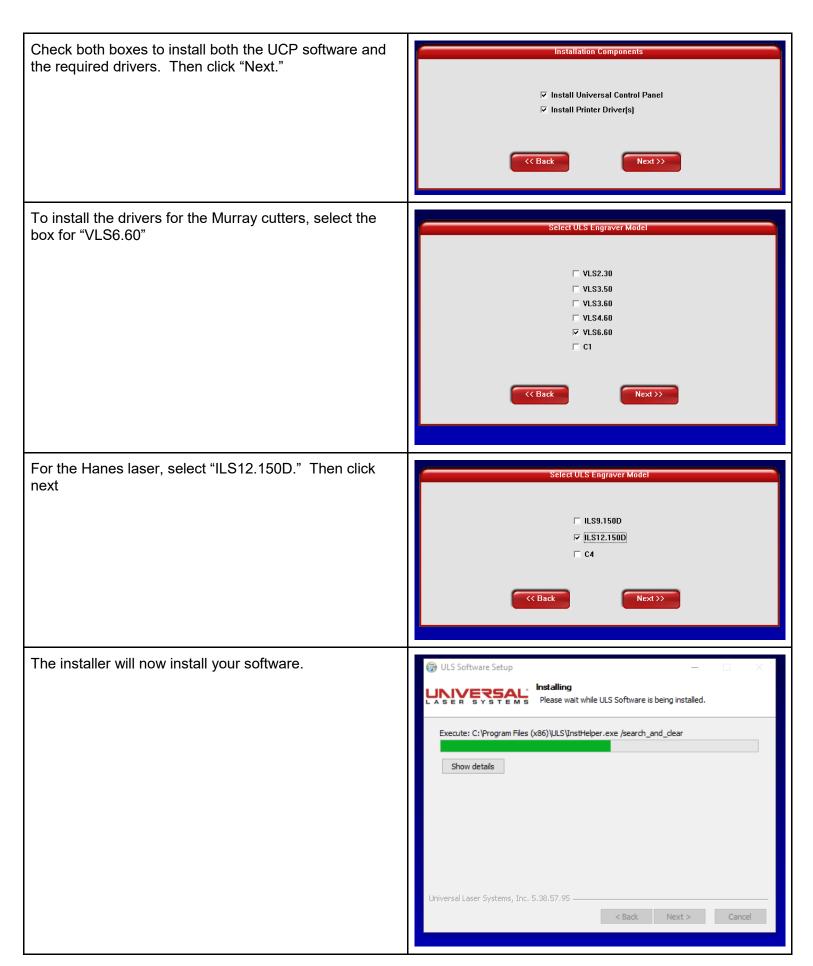

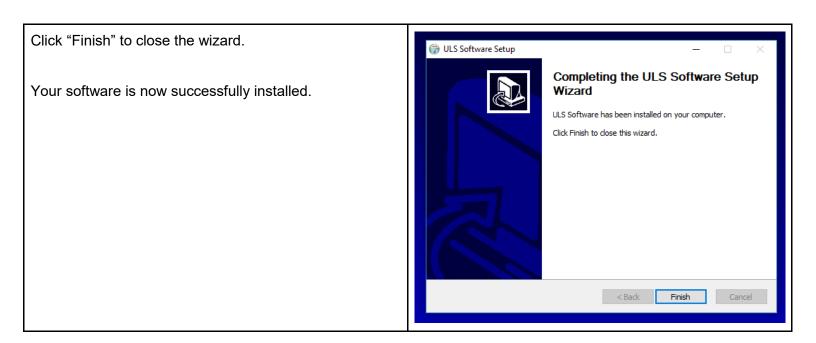

## **Export/Import Your Cutfile from UCP**

Once you have downloaded UCP, you can set up your cuts for the laser cutter from the comfort of your own computer. Then, it is easy to export your cutfile to a 2 Piece | 2 Piece | 2 Piece | 2 Piece | 2 Piece | 2 Piece | 2 Piece | 2 Piece | 2 Piece | 2 Piece | 2 Piece | 2 Piece | 2 Piece | 2 Piece | 2 Piece | 2 Piece | 2 Piece | 2 Piece | 2 Piece | 2 Piece | 2 Piece | 2 Piece | 2 Piece | 2 Piece | 2 Piece | 2 Piece | 2 Piece | 2 Piece | 2 Piece | 2 Piece | 2 Piece | 2 Piece | 2 Piece | 2 Piece | 2 Piece | 2 Piece | 2 Piece | 2 Piece | 2 Piece | 2 Piece | 2 Piece | 2 Piece | 2 Piece | 2 Piece | 2 Piece | 2 Piece | 2 Piece | 2 Piece | 2 Piece | 2 Piece | 2 Piece | 2 Piece | 2 Piece | 2 Piece | 2 Piece | 2 Piece | 2 Piece | 2 Piece | 2 Piece | 2 Piece | 2 Piece | 2 Piece | 2 Piece | 2 Piece | 2 Piece | 2 Piece | 2 Piece | 2 Piece | 2 Piece | 2 Piece | 2 Piece | 2 Piece | 2 Piece | 2 Piece | 2 Piece | 2 Piece | 2 Piece | 2 Piece | 2 Piece | 2 Piece | 2 Piece | 2 Piece | 2 Piece | 2 Piece | 2 Piece | 2 Piece | 2 Piece | 2 Piece | 2 Piece | 2 Piece | 2 Piece | 2 Piece | 2 Piece | 2 Piece | 2 Piece | 2 Piece | 2 Piece | 2 Piece | 2 Piece | 2 Piece | 2 Piece | 2 Piece | 2 Piece | 2 Piece | 2 Piece | 2 Piece | 2 Piece | 2 Piece | 2 Piece | 2 Piece | 2 Piece | 2 Piece | 2 Piece | 2 Piece | 2 Piece | 2 Piece | 2 Piece | 2 Piece | 2 Piece | 2 Piece | 2 Piece | 2 Piece | 2 Piece | 2 Piece | 2 Piece | 2 Piece | 2 Piece | 2 Piece | 2 Piece | 2 Piece | 2 Piece | 2 Piece | 2 Piece | 2 Piece | 2 Piece | 2 Piece | 2 Piece | 2 Piece | 2 Piece | 2 Piece | 2 Piece | 2 Piece | 2 Piece | 2 Piece | 2 Piece | 2 Piece | 2 Piece | 2 Piece | 2 Piece | 2 Piece | 2 Piece | 2 Piece | 2 Piece | 2 Piece | 2 Piece | 2 Piece | 2 Piece | 2 Piece | 2 Piece | 2 Piece | 2 Piece | 2 Piece | 2 Piece | 2 Piece | 2 Piece | 2 Piece | 2 Piece | 2 Piece | 2 Piece | 2 Piece | 2 Piece | 2 Piece | 2 Piece | 2 Piece | 2 Piece | 2 Piece | 2 Piece | 2 Piece | 2 Piece | 2 Piece | 2 Piece | 2 Piece | 2 Piece | 2 Piece | 2 Piece | 2 Piece | 2 Piece | 2 Piece | 2 Piece | 2 Piece | 2 Piece | 2 Piece | 2 Piece | 2 Piece | 2 Piece | 2 Piece | 2 Piece | 2 Piece | 2 Piece | 2 Piece | 2 Piece | 2 Piece | 2 Piece | 2 Piece | 2 Piec flash drive, then import it to the computer connected to 2-Piece 2-Piece 2-Piec BeAM's laser cutters. 2 Piece | 2 Piece | 2 Piece | 2 Piece | 2 Piece | 2 Piece | 2 Piece | 2 Piece | 2 Piece | 2 Piece | 2 Piece | 2 Piece | 2 Piece | 2 Piece | 2 Piece | 2 Piece | 2 Piece | 2 Piece | 2 Piece | 2 Piece | 2 Piece | 2 Piece | 2 Piece | 2 Piece | 2 Piece | 2 Piece | 2 Piece | 2 Piece | 2 Piece | 2 Piece | 2 Piece | 2 Piece | 2 Piece | 2 Piece | 2 Piece | 2 Piece | 2 Piece | 2 Piece | 2 Piece | 2 Piece | 2 Piece | 2 Piece | 2 Piece | 2 Piece | 2 Piece | 2 Piece | 2 Piece | 2 Piece | 2 Piece | 2 Piece | 2 Piece | 2 Piece | 2 Piece | 2 Piece | 2 Piece | 2 Piece | 2 Piece | 2 Piece | 2 Piece | 2 Piece | 2 Piece | 2 Piece | 2 Piece | 2 Piece | 2 Piece | 2 Piece | 2 Piece | 2 Piece | 2 Piece | 2 Piece | 2 Piece | 2 Piece | 2 Piece | 2 Piece | 2 Piece | 2 Piece | 2 Piece | 2 Piece | 2 Piece | 2 Piece | 2 Piece | 2 Piece | 2 Piece | 2 Piece | 2 Piece | 2 Piece | 2 Piece | 2 Piece | 2 Piece | 2 Piece | 2 Piece | 2 Piece | 2 Piece | 2 Piece | 2 Piece | 2 Piece | 2 Piece | 2 Piece | 2 Piece | 2 Piece | 2 Piece | 2 Piece | 2 Piece | 2 Piece | 2 Piece | 2 Piece | 2 Piece | 2 Piece | 2 Piece | 2 Piece | 2 Piece | 2 Piece | 2 Piece | 2 Piece | 2 Piece | 2 Piece | 2 Piece | 2 Piece | 2 Piece | 2 Piece | 2 Piece | 2 Piece | 2 Piece | 2 Piece | 2 Piece | 2 Piece | 2 Piece | 2 Piece | 2 Piece | 2 Piece | 2 Piece | 2 Piece | 2 Piece | 2 Piece | 2 Piece | 2 Piece | 2 Piece | 2 Piece | 2 Piece | 2 Piece | 2 Piece | 2 Piece | 2 Piece | 2 Piece | 2 Piece | 2 Piece | 2 Piece | 2 Piece | 2 Piece | 2 Piece | 2 Piece | 2 Piece | 2 Piece | 2 Piece | 2 Piece | 2 Piece | 2 Piece | 2 Piece | 2 Piece | 2 Piece | 2 Piece | 2 Piece | 2 Piece | 2 Piece | 2 Piece | 2 Piece | 2 Piece | 2 Piece | 2 Piece | 2 Piece | 2 Piece | 2 Piece | 2 Piece | 2 Piece | 2 Piece | 2 Piece | 2 Piece | 2 Piece | 2 Piece | 2 Piece | 2 Piece | 2 Piece | 2 Piece | 2 Piece | 2 Piece | 2 Piece | 2 Piece | 2 Piece | 2 Piece | 2 Piece | 2 Piece | 2 Piece | 2 Piece | 2 Piece | 2 Piece | 2 Piece | 2 Piece | 2 Piece | 2 Piece | 2 Piece | 2 Piece | 2 Piece | 2 Piece | 2 Piece | 2 Piec Estimated Job 2 Picco | 2 Picco | 2 Picco | 2 Picco | 2 Picco | 2 Picco | 2 Picco | 2 Picco | 2 Picco | 2 Picco | 2 Picco | 2 Picco | 2 Picco | 2 Picco | 2 Picco | 2 Picco | 2 Picco | 2 Picco | 2 Picco | 2 Picco | 2 Picco | 2 Picco | 2 Picco | 2 Picco | 2 Picco | 2 Picco | 2 Picco | 2 Picco | 2 Picco | 2 Picco | 2 Picco | 2 Picco | 2 Picco | 2 Picco | 2 Picco | 2 Picco | 2 Picco | 2 Picco | 2 Picco | 2 Picco | 2 Picco | 2 Picco | 2 Picco | 2 Picco | 2 Picco | 2 Picco | 2 Picco | 2 Picco | 2 Picco | 2 Picco | 2 Picco | 2 Picco | 2 Picco | 2 Picco | 2 Picco | 2 Picco | 2 Picco | 2 Picco | 2 Picco | 2 Picco | 2 Picco | 2 Picco | 2 Picco | 2 Picco | 2 Picco | 2 Picco | 2 Picco | 2 Picco | 2 Picco | 2 Picco | 2 Picco | 2 Picco | 2 Picco | 2 Picco | 2 Picco | 2 Picco | 2 Picco | 2 Picco | 2 Picco | 2 Picco | 2 Picco | 2 Picco | 2 Picco | 2 Picco | 2 Picco | 2 Picco | 2 Picco | 2 Picco | 2 Picco | 2 Picco | 2 Picco | 2 Picco | 2 Picco | 2 Picco | 2 Picco | 2 Picco | 2 Picco | 2 Picco | 2 Picco | 2 Picco | 2 Picco | 2 Picco | 2 Picco | 2 Picco | 2 Picco | 2 Picco | 2 Picco | 2 Picco | 2 Picco | 2 Picco | 2 Picco | 2 Picco | 2 Picco | 2 Picco | 2 Picco | 2 Picco | 2 Picco | 2 Picco | 2 Picco | 2 Picco | 2 Picco | 2 Picco | 2 Picco | 2 Picco | 2 Picco | 2 Picco | 2 Picco | 2 Picco | 2 Picco | 2 Picco | 2 Picco | 2 Picco | 2 Picco | 2 Picco | 2 Picco | 2 Picco | 2 Picco | 2 Picco | 2 Picco | 2 Picco | 2 Picco | 2 Picco | 2 Picco | 2 Picco | 2 Picco | 2 Picco | 2 Picco | 2 Picco | 2 Picco | 2 Picco | 2 Picco | 2 Picco | 2 Picco | 2 Picco | 2 Picco | 2 Picco | 2 Picco | 2 Picco | 2 Picco | 2 Picco | 2 Picco | 2 Picco | 2 Picco | 2 Picco | 2 Picco | 2 Picco | 2 Picco | 2 Picco | 2 Picco | 2 Picco | 2 Picco | 2 Picco | 2 Picco | 2 Picco | 2 Picco | 2 Picco | 2 Picco | 2 Picco | 2 Picco | 2 Picco | 2 Picco | 2 Picco | 2 Picco | 2 Picco | 2 Picco | 2 Picco | 2 Picco | 2 Picco | 2 Picco | 2 Picco | 2 Picco | 2 Picco | 2 Picco | 2 Picco | 2 Picco | 2 Picco | 2 Picco | 2 Picco | 2 Picco | 2 Picco | 2 Picco | 2 Picco | 2 Picco | 2 Picco | 2 Picc 2-Piece 2-Piece 2-Piec 2-Pisos | 2-Pisos | 2-Pisos | 2-Pisos | 2-Pisos | 2-Pisos | 2-Pisos | 2-Pisos | 2-Pisos | 2-Pisos | 2-Pisos | 2-Pisos | 2-Pisos | 2-Pisos | 2-Pisos | 2-Pisos | 2-Pisos | 2-Pisos | 2-Pisos | 2-Pisos | 2-Pisos | 2-Pisos | 2-Pisos | 2-Pisos | 2-Pisos | 2-Pisos | 2-Pisos | 2-Pisos | 2-Pisos | 2-Pisos | 2-Pisos | 2-Pisos | 2-Pisos | 2-Pisos | 2-Pisos | 2-Pisos | 2-Pisos | 2-Pisos | 2-Pisos | 2-Pisos | 2-Pisos | 2-Pisos | 2-Pisos | 2-Pisos | 2-Pisos | 2-Pisos | 2-Pisos | 2-Pisos | 2-Pisos | 2-Pisos | 2-Pisos | 2-Pisos | 2-Pisos | 2-Pisos | 2-Pisos | 2-Pisos | 2-Pisos | 2-Pisos | 2-Pisos | 2-Pisos | 2-Pisos | 2-Pisos | 2-Pisos | 2-Pisos | 2-Pisos | 2-Pisos | 2-Pisos | 2-Pisos | 2-Pisos | 2-Pisos | 2-Pisos | 2-Pisos | 2-Pisos | 2-Pisos | 2-Pisos | 2-Pisos | 2-Pisos | 2-Pisos | 2-Pisos | 2-Pisos | 2-Pisos | 2-Pisos | 2-Pisos | 2-Pisos | 2-Pisos | 2-Pisos | 2-Pisos | 2-Pisos | 2-Pisos | 2-Pisos | 2-Pisos | 2-Pisos | 2-Pisos | 2-Pisos | 2-Pisos | 2-Pisos | 2-Pisos | 2-Pisos | 2-Pisos | 2-Pisos | 2-Pisos | 2-Pisos | 2-Pisos | 2-Pisos | 2-Pisos | 2-Pisos | 2-Pisos | 2-Pisos | 2-Pisos | 2-Pisos | 2-Pisos | 2-Pisos | 2-Pisos | 2-Pisos | 2-Pisos | 2-Pisos | 2-Pisos | 2-Pisos | 2-Pisos | 2-Pisos | 2-Pisos | 2-Pisos | 2-Pisos | 2-Pisos | 2-Pisos | 2-Pisos | 2-Pisos | 2-Pisos | 2-Pisos | 2-Pisos | 2-Pisos | 2-Pisos | 2-Pisos | 2-Pisos | 2-Pisos | 2-Pisos | 2-Pisos | 2-Pisos | 2-Pisos | 2-Pisos | 2-Pisos | 2-Pisos | 2-Pisos | 2-Pisos | 2-Pisos | 2-Pisos | 2-Pisos | 2-Pisos | 2-Pisos | 2-Pisos | 2-Pisos | 2-Pisos | 2-Pisos | 2-Pisos | 2-Pisos | 2-Pisos | 2-Pisos | 2-Pisos | 2-Pisos | 2-Pisos | 2-Pisos | 2-Pisos | 2-Pisos | 2-Pisos | 2-Pisos | 2-Pisos | 2-Pisos | 2-Pisos | 2-Pisos | 2-Pisos | 2-Pisos | 2-Pisos | 2-Pisos | 2-Pisos | 2-Pisos | 2-Pisos | 2-Pisos | 2-Pisos | 2-Pisos | 2-Pisos | 2-Pisos | 2-Pisos | 2-Pisos | 2-Pisos | 2-Pisos | 2-Pisos | 2-Pisos | 2-Pisos | 2-Pisos | 2-Pisos | 2-Pisos | 2-Pisos | 2-Pisos | 2-Pisos | 2-Pisos | 2-Pisos | 2-Pisos | 2-Pisos | 2-Pisos | 2-Pisos | 2-Pisos | 2-Pisos | 2-Pisos | 2-Pisos | 2-Piso 2 Piece | 2-Piece | 2-Piece | 2-Piece | 2-Piece | 2-Piece | 2-Piece | 2-Piece | 2-Piece | 2-Piece | 2-Piece | 2-Piece | 2-Piece | 2-Piece | 2-Piece | 2-Piece | 2-Piece | 2-Piece | 2-Piece | 2-Piece | 2-Piece | 2-Piece | 2-Piece | 2-Piece | 2-Piece | 2-Piece | 2-Piece | 2-Piece | 2-Piece | 2-Piece | 2-Piece | 2-Piece | 2-Piece | 2-Piece | 2-Piece | 2-Piece | 2-Piece | 2-Piece | 2-Piece | 2-Piece | 2-Piece | 2-Piece | 2-Piece | 2-Piece | 2-Piece | 2-Piece | 2-Piece | 2-Piece | 2-Piece | 2-Piece | 2-Piece | 2-Piece | 2-Piece | 2-Piece | 2-Piece | 2-Piece | 2-Piece | 2-Piece | 2-Piece | 2-Piece | 2-Piece | 2-Piece | 2-Piece | 2-Piece | 2-Piece | 2-Piece | 2-Piece | 2-Piece | 2-Piece | 2-Piece | 2-Piece | 2-Piece | 2-Piece | 2-Piece | 2-Piece | 2-Piece | 2-Piece | 2-Piece | 2-Piece | 2-Piece | 2-Piece | 2-Piece | 2-Piece | 2-Piece | 2-Piece | 2-Piece | 2-Piece | 2-Piece | 2-Piece | 2-Piece | 2-Piece | 2-Piece | 2-Piece | 2-Piece | 2-Piece | 2-Piece | 2-Piece | 2-Piece | 2-Piece | 2-Piece | 2-Piece | 2-Piece | 2-Piece | 2-Piece | 2-Piece | 2-Piece | 2-Piece | 2-Piece | 2-Piece | 2-Piece | 2-Piece | 2-Piece | 2-Piece | 2-Piece | 2-Piece | 2-Piece | 2-Piece | 2-Piece | 2-Piece | 2-Piece | 2-Piece | 2-Piece | 2-Piece | 2-Piece | 2-Piece | 2-Piece | 2-Piece | 2-Piece | 2-Piece | 2-Piece | 2-Piece | 2-Piece | 2-Piece | 2-Piece | 2-Piece | 2-Piece | 2-Piece | 2-Piece | 2-Piece | 2-Piece | 2-Piece | 2-Piece | 2-Piece | 2-Piece | 2-Piece | 2-Piece | 2-Piece | 2-Piece | 2-Piece | 2-Piece | 2-Piece | 2-Piece | 2-Piece | 2-Piece | 2-Piece | 2-Piece | 2-Piece | 2-Piece | 2-Piece | 2-Piece | 2-Piece | 2-Piece | 2-Piece | 2-Piece | 2-Piece | 2-Piece | 2-Piece | 2-Piece | 2-Piece | 2-Piece | 2-Piece | 2-Piece | 2-Piece | 2-Piece | 2-Piece | 2-Piece | 2-Piece | 2-Piece | 2-Piece | 2-Piece | 2-Piece | 2-Piece | 2-Piece | 2-Piece | 2-Piece | 2-Piece | 2-Piece | 2-Piece | 2-Piece | 2-Piece | 2-Piece | 2-Piece | 2-Piece | 2-Piece | 2-Piece | 2-Piece | 2-Piece | 2-Piece | 2-Piece | 2-Piece | 2-Piece | 2-Piece | 2-Piece | 2-Piece | 2-Piec 2 Piece | 2 Piece | 2 Piece | 2 Piece | 2 Piece | 2 Piece | 2 Piece | 2 Piece | 2 Piece | 2 Piece | 2 Piece | 2 Piece | 2 Piece | 2 Piece | 2 Piece | 2 Piece | 2 Piece | 2 Piece | 2 Piece | 2 Piece | 2 Piece | 2 Piece | 2 Piece | 2 Piece | 2 Piece | 2 Piece | 2 Piece | 2 Piece | 2 Piece | 2 Piece | 2 Piece | 2 Piece | 2 Piece | 2 Piece | 2 Piece | 2 Piece | 2 Piece | 2 Piece | 2 Piece | 2 Piece | 2 Piece | 2 Piece | 2 Piece | 2 Piece | 2 Piece | 2 Piece | 2 Piece | 2 Piece | 2 Piece | 2 Piece | 2 Piece | 2 Piece | 2 Piece | 2 Piece | 2 Piece | 2 Piece | 2 Piece | 2 Piece | 2 Piece | 2 Piece | 2 Piece | 2 Piece | 2 Piece | 2 Piece | 2 Piece | 2 Piece | 2 Piece | 2 Piece | 2 Piece | 2 Piece | 2 Piece | 2 Piece | 2 Piece | 2 Piece | 2 Piece | 2 Piece | 2 Piece | 2 Piece | 2 Piece | 2 Piece | 2 Piece | 2 Piece | 2 Piece | 2 Piece | 2 Piece | 2 Piece | 2 Piece | 2 Piece | 2 Piece | 2 Piece | 2 Piece | 2 Piece | 2 Piece | 2 Piece | 2 Piece | 2 Piece | 2 Piece | 2 Piece | 2 Piece | 2 Piece | 2 Piece | 2 Piece | 2 Piece | 2 Piece | 2 Piece | 2 Piece | 2 Piece | 2 Piece | 2 Piece | 2 Piece | 2 Piece | 2 Piece | 2 Piece | 2 Piece | 2 Piece | 2 Piece | 2 Piece | 2 Piece | 2 Piece | 2 Piece | 2 Piece | 2 Piece | 2 Piece | 2 Piece | 2 Piece | 2 Piece | 2 Piece | 2 Piece | 2 Piece | 2 Piece | 2 Piece | 2 Piece | 2 Piece | 2 Piece | 2 Piece | 2 Piece | 2 Piece | 2 Piece | 2 Piece | 2 Piece | 2 Piece | 2 Piece | 2 Piece | 2 Piece | 2 Piece | 2 Piece | 2 Piece | 2 Piece | 2 Piece | 2 Piece | 2 Piece | 2 Piece | 2 Piece | 2 Piece | 2 Piece | 2 Piece | 2 Piece | 2 Piece | 2 Piece | 2 Piece | 2 Piece | 2 Piece | 2 Piece | 2 Piece | 2 Piece | 2 Piece | 2 Piece | 2 Piece | 2 Piece | 2 Piece | 2 Piece | 2 Piece | 2 Piece | 2 Piece | 2 Piece | 2 Piece | 2 Piece | 2 Piece | 2 Piece | 2 Piece | 2 Piece | 2 Piece | 2 Piece | 2 Piece | 2 Piece | 2 Piece | 2 Piece | 2 Piece | 2 Piece | 2 Piece | 2 Piece | 2 Piece | 2 Piece | 2 Piece | 2 Piece | 2 Piece | 2 Piece | 2 Piece | 2 Piece | 2 Piece | 2 Piece | 2 Piece | 2 Piece | 2 Piece | 2 Piec After setting up your print in UCP and determining how long it will take using the timer tool, select the folder icon near the top left of the window. 6 of 6 Created on: Select your print job in the left-hand menu. Then, select the button in the right marked "Export." Import. Delete Permanent Save the file to a flash drive. 9/3/2018 11:09 AM APPI 110 HIST 213 4/25/2018 7:15 AM File folder 3/9/2018 7:09 PM 7/26/2018 2:55 PM Email attacl This PC

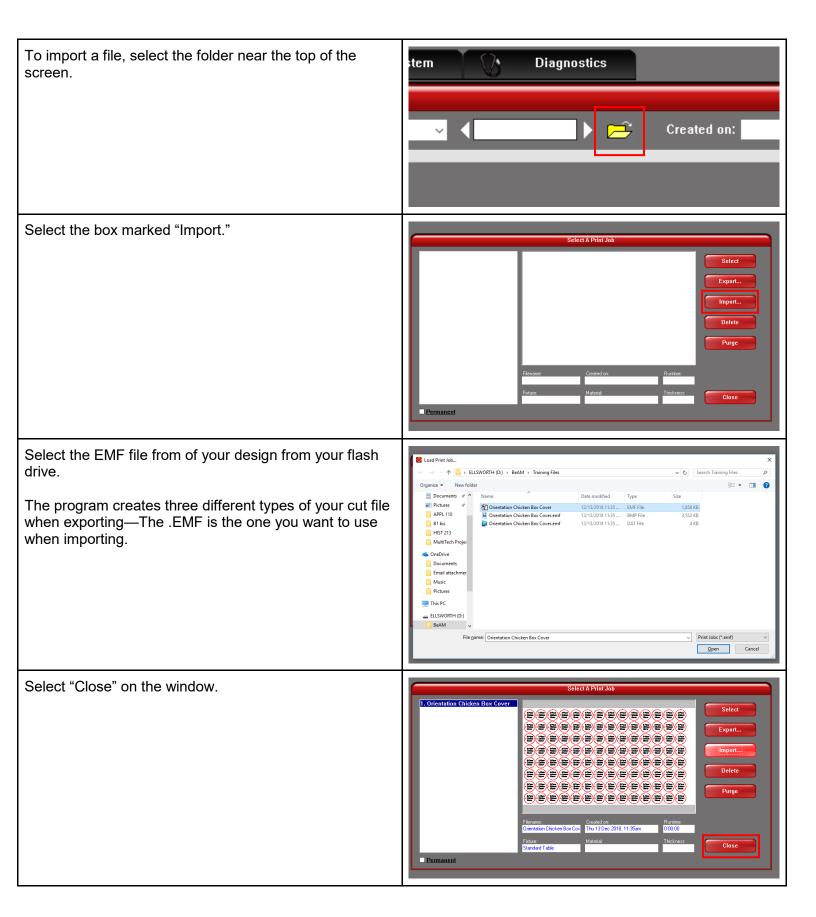

Your file has now been successfully imported into the UCP software on the computer attached to the laser cutter. You are now ready to cut. Proceed as normal.

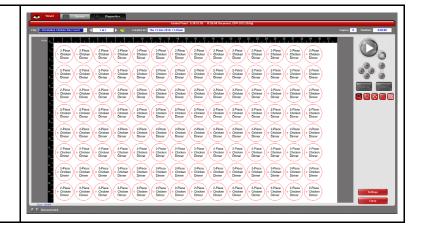